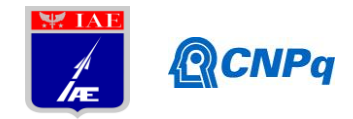

# **Relatório Final**

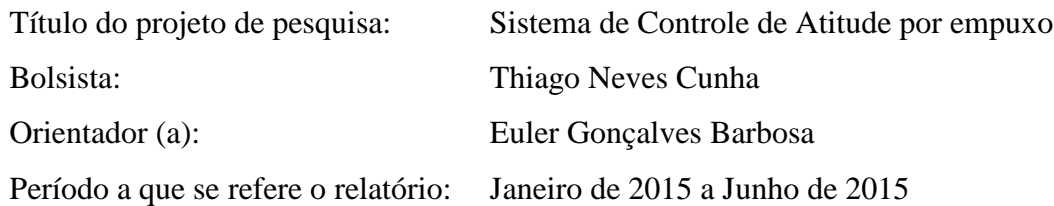

#### **Resumo**

Este relatório descreve a continuação das atividades desenvolvidas no Simulador de Controle de Atitude (SICA), sendo assim, é complementar ao primeiro relatório. Nessa fase do trabalho foi primeiramente resolvido o problema causado pela utilização do circuito pull up, no qual, quando o sistema era energizado, todos os solenóides eram energizados também, liberando gás de maneira indesejada. Devido a resultados discrepantes do esperado nos primeiros ensaios na SICA, utilizando o primeiro algoritmo desenvolvido, foi decidido utilizar uma mesa de três eixos para calibração do bloco girométrico (BLG), sensor de velocidades angulares utilizado atualmente. Com os resultados em mãos foi possível identificar problemas no algoritmo e corrigi-lo, definir um fator de escala mais preciso do que o disponibilizado pelo datasheet, definir bias do sensor e agregar o conhecimento básico de calibração de IMUs (Unidade de Medição Inercial). Paralelo a essas atividades, outro sensor de menor peso e tamanho tem sido estudado para ser introduzido no sistema e ter seus resultados comparados com os do BLG. Após a confirmação e definição de parâmetros do BLG pela calibração, foi iniciado o desenvolvimento da simulação da SICA via software LabVIEW. Finalmente, deu-se início ao estudo de quatérnios, em que o primeiro passo foi a comparação da representação de atitude de um corpo com os ângulos de Euler. Mantendo uma mesma entrada para os dois métodos, comparações foram feitas obtendo os ângulos Euler a partir dos quatérnios. Sem atingir singularidades, foi possível fechar malha e controlar o rolamento da SICA via ângulos de Euler e quatérnios.

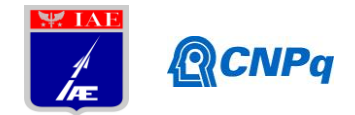

# **1. Introdução**

Serão apresentadas em tópicos e em seqüência temporal as atividades de maiores importâncias realizadas do sistema de simulação em tempo real (SICA).

## **2. Transistor**

Como citado, era necessário desenvolver um circuito com lógica invertida para resolver o problema do circuito pull up. Esta configuração de circuito acionava todos os atuadores ao ser energizado. O uso de um transistor NPN foi a solução. Este transistor é responsável pela inversão do sinal de comando das saídas digitais que chaveiam os atuadores.

Foi preciso especificar os valores dos resistores para assegurar que o mesmo trabalhasse em região de corte e saturação. Segue o circuito simplificado:

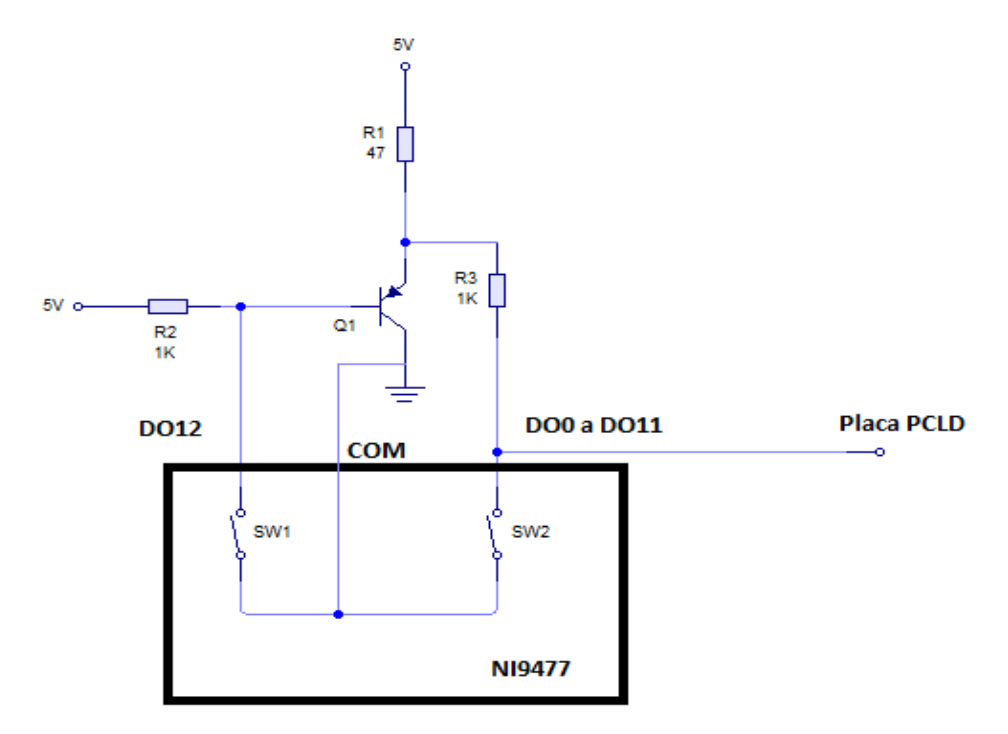

Figura.1

# **3. Calibração BLG**

A fim de verificar e validar as informações do bloco girométrico e do primeiro algoritmo criado via LabVIEW, foi aproveitada a disponibilidade de uma plataforma com três graus de

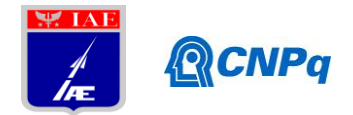

liberdade, na qual é possível definir diversos parâmetros, como velocidade de rotação e aceleração. A plataforma não possui limites dos ângulos de rotação e pode ter os três eixos trabalhando em conjunto.

Os ensaios para calibração foram feitos em velocidades e acelerações próximas as alcançadas na plataforma de controle de atitude.

Nos resultados, pôde ser validada a velocidade máxima de leitura da IMU, o fator de escala (conversão de leitura em volts para graus por segundo) dos três eixos e a frequência de saturação. Todos os valores muito próximos dos disponibilizados pelo fornecedor. A informação de maior importância foi a valor de bias. Este valor compensa, em parte, os erros de integração do algoritmo que obtêm orientação do corpo em função da velocidade.

Os valores de bias encontrados foram obtidos pela média das leituras de voltagem após 10 minutos de ensaio, a uma frequência de 100 Hz, no qual a IMU encontrava-se sem movimento. Os seguintes valores de bias foram calculados:

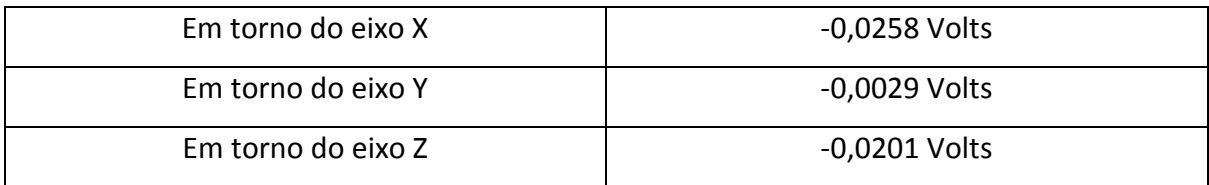

## **4. STIM300**

O STIM300 é uma IMU digital que disponibiliza não só dados de velocidade angular, mas também medidas de aceleração e inclinação. Este dispositivo tem dimensões menores e menor gasto energético comparado ao BLG. Devido a essas características, há interesse em incluí-la na plataforma de controle.

Este sensor foi recentemente disponibilizado e vem sendo implementado na plataforma via LabVIEW e Compact rio, porém este dispositivo necessita de programação em FPGA, uma programação de maior complexidade do LabVIEW.

Houve uma tentativa da leitura da IMU diretamente pelo Windows e Compact rio utilizando portas USB, entretanto a capacidade de leitura não foi suficiente para quantidade e velocidade de dados disponibilizada.

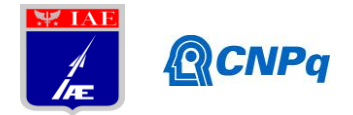

O STIM300 possui um software e hardware próprio para aquisição de dados. Eles foram utilizados para ensaiar as duas IMUs ao mesmo tempo na citada plataforma com três graus de liberdade.

As comparações foram feitas somente em relação as leituras de velocidades angulares dos dois dispositivos. Ambos têm resultados muito próximos até determinada velocidade e frequência. Após estes valores, o STIM300 mostrou-se com uma frequência de saturação superior à do BLG e com capacidade de medir velocidades angulares de maior valor.

## **5. Teoria Quatérnios**

Um quatérnio que representa a orientação de um corpo é composto por quatro parâmetros. São eles q1, q2, q3 e q4, sendo os três primeiros considerados vetoriais e imaginários e q4 escalar e real.

A representação de uma rotação em um corpo, em termos de quatérnios, pode ser representada multiplicando dois quatérnios. Interpretar-se essa multiplicação como uma soma de ângulos. Para um quatérnio ser válido, ele deve obedecer a Eq. (1):

$$
q1^2 + q2^2 + q3^2 + q4^2 = 1
$$
 (1)

Podemos obter quatérnios a partir de uma relação com o Eixo de Euler e o Ângulo Principal ϕ. Eq. (2):

$$
q\mathbf{i} = e\mathbf{i}.\sin\frac{\phi}{2}, (i = 1, 2, 3), \text{ em que 'e' é o Eixo de Euler.}
$$
 (2)

O Eixo de Euler é representado por três valores correspondentes a projeção do Eixo nos planos X, Y e Z. Eq. (4):

$$
q4 = \cos\frac{\phi}{2} \tag{4}
$$

É possível converter quatérnios para uma matriz de cossenos diretores. Eq. (5):

**Instituto de Aeronáutica e Espaço Programa Institucional de Bolsas de Iniciação Científica**

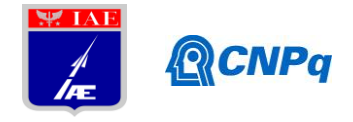

$$
C = \begin{pmatrix} q1^2 - q2^2 - q3^2 + q4^2 & 2(q1q2 + q3q4) & 2(q1q3 - q2q4) \\ 2(q1q2 - q3q4) & -q2^2 + q2^2 - q3^2 + q4^2 & 2(q2q3 + q1q4) \\ 2(q1q3 + q2q4) & 2(q2q3 - q1q4) & -q1^2 - q2^2 + q3^2 + q4^2 \end{pmatrix} (5)
$$

E também possível extrair quatérnios de uma matriz de rotação, Eq. (6, 7, 8 e 9):

$$
q1 = \frac{c23 - c32}{4q4} \quad (6) \qquad \qquad q2 = \frac{c31 - c13}{4q4} \quad (7) \qquad \qquad q3 = \frac{c12 - c21}{4q4} \quad (8)
$$

$$
q4 = \pm \frac{1}{2}\sqrt{1 + C11 + C22 + C33} \quad (9)
$$

A variável disponível no sistema de tempo real para definição da atitude é a velocidade. Portanto foi preciso relacionar as velocidades angulares de um corpo com a atitude final representada por quatérnios. Está relação é dada pela Eq. (10):

$$
qf = e^{(0,5.W.T)} \cdot qa \tag{10}
$$

Em que:

 $qf = \hat{E}$  a orientação/quatérnio final.

*W* = Velocidades angulares representadas na forma de matriz 4x4.

*T* = Tempo que as velocidades angulares atuaram sobre o corpo.

 $qa =$  Orientação atual do corpo.

Está equação será precisa e útil apenas se as velocidades W forem constantes ou, em caso de velocidades variantes no tempo, se a equação for recalculada em um T muito curto e periódico durante o tempo que houver velocidades no corpo.

#### **5. Estratégia de Controle**

#### *Ângulos de Euler*

Neste sistema não linear, a primeira estratégia de controle testada foi a mais simples possível. Na qual o controlador gera um erro a partir da subtração da posição desejada que o corpo atinja e da calculada momentânea do corpo. Caso o erro tenha valor maior que as zonas mortas, um

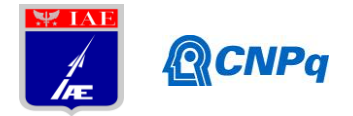

grupo de atuadores são ligados, movimentando o corpo. Esta estratégia mostrou-se ineficiente, uma vez que o corpo atingia uma velocidade muito alta ao chegar a posição desejada. Havendo o mesmo problema ao fazer o movimento de retorno.

Usou-se então uma estratégia em que o controle é dependente de duas variáveis, da posição e a velocidade atual  $(\dot{\phi})$ multiplicada por um ganho "K". Desta maneira, quando a plataforma atinge velocidades muito alta há uma alteração no grupo de atuadores, controlando a velocidade.

A equação para cálculo deste erro é a Eq. (11):

$$
e = \phi_{ref} - (\phi + K_d \dot{\phi}) \tag{11}
$$

#### *Quatérnios*

A estratégia para quatérnios segue o mesmo princípio. Uma referência em graus é transformada em um quatérnio a partir de uma matriz de rotação. Com essa referência é possível comparar os três valores da parcela imaginária do quatérnio, a qual tem ligação com o eixo de Euler. Atuando sobre o eixo X, por exemplo, é alterado o parâmetro q1 do quatérnio. A parcela real pode ser calculada através da Eq.1.

Dado este conceito a estratégia é a mesma usada para ângulos de Euler. O cálculo para o erro  $\acute{\rm e}$  a Eq. (12):

$$
e = q_{i\,ref} - (q + K_d \dot{q})\tag{12}
$$

#### **6. Simulação**

A fim de compreender melhor o sistema real e evitar o desperdício de energia e tempo para executar todos os dispositivos, um modelo matemático foi desenvolvido para reproduzir física do sistema.

O algoritmo utilizado nesta simulação é o mesmo utilizado para controlar o sistema real. A diferença é que a velocidade angular do corpo adquirido através do sensor na plataforma real foi substituída por funções de transferência.

Dados de relatórios anteriores deram as inércias calculadas dos três eixos do corpo controlado. Com esta informação, aceitando que não há qualquer tipo de atrito no sistema real, podemos

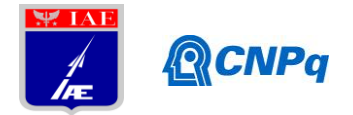

assumir que a função de transferência é uma equação diferencial de segunda ordem. Aplicando Laplace, a Eq. (13) torna-se:  $\frac{1}{10}$  $\frac{1}{15^2}$ (13) em que I é a inércia. A entrada para esta equação é um torque em Newton e a saída é uma medida angular em radianos. Derivando está variação angular no tempo é encontrada a velocidade angular do corpo.

O que define o torque de entrada para as equações diferenciais é o sistema de controle, os valores possíveis para o eixo X são "3 N" para rotações positivas e "-3 N" para as rotações negativas, estas instruções "positivos" e "negativos" são referentes à regra da mão direita. Estes valores correspondem a um grupo de propulsores que trabalham no sistema real, o valor "0" significa que não há nenhum empuxo.

## **7. Resultados**

A imagem a seguir compara as curvas da variação de posição da plataforma, utilizando Euler e quatérnios para controle.

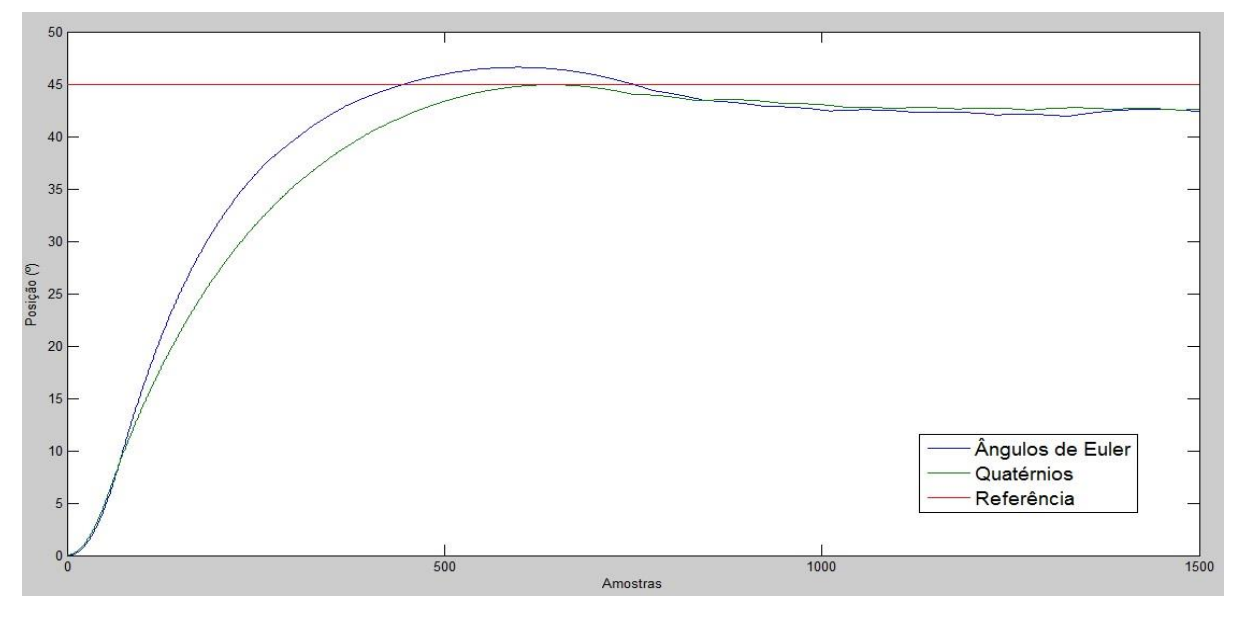

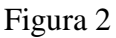

## *Estimação do uso de energia*

A medida para consumo de energia é dada em Newtons por segundo. Sabendo por quanto tempo cada atuador esteve ativo, basta multiplica-lo pelo número de atuadores e por quantos Newtons produzem por segundo. Nesta plataforma em torno de 2 N cada atuador.

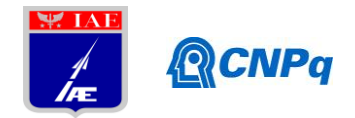

Para o ensaio acima que teve duração de trinta segundos e 6 atuadores em funcionamento, a seguinte estimação foi calculada:

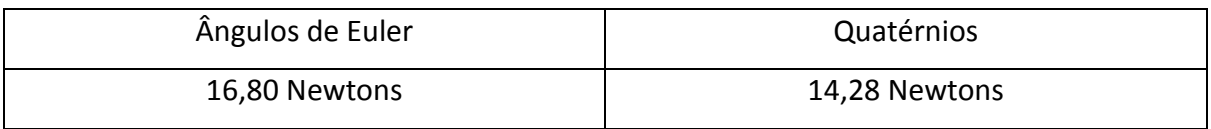

Embora o consumo tenha sido menor por controle via quatérnios, mais ensaios precisam ser feitos para verificar até que ponto o consumo pode ser optimizado em função dos ganhos "K" dos controladores.

Comparação de tempo de processamento em uma simulação de ângulos de Euler e quatérnios.

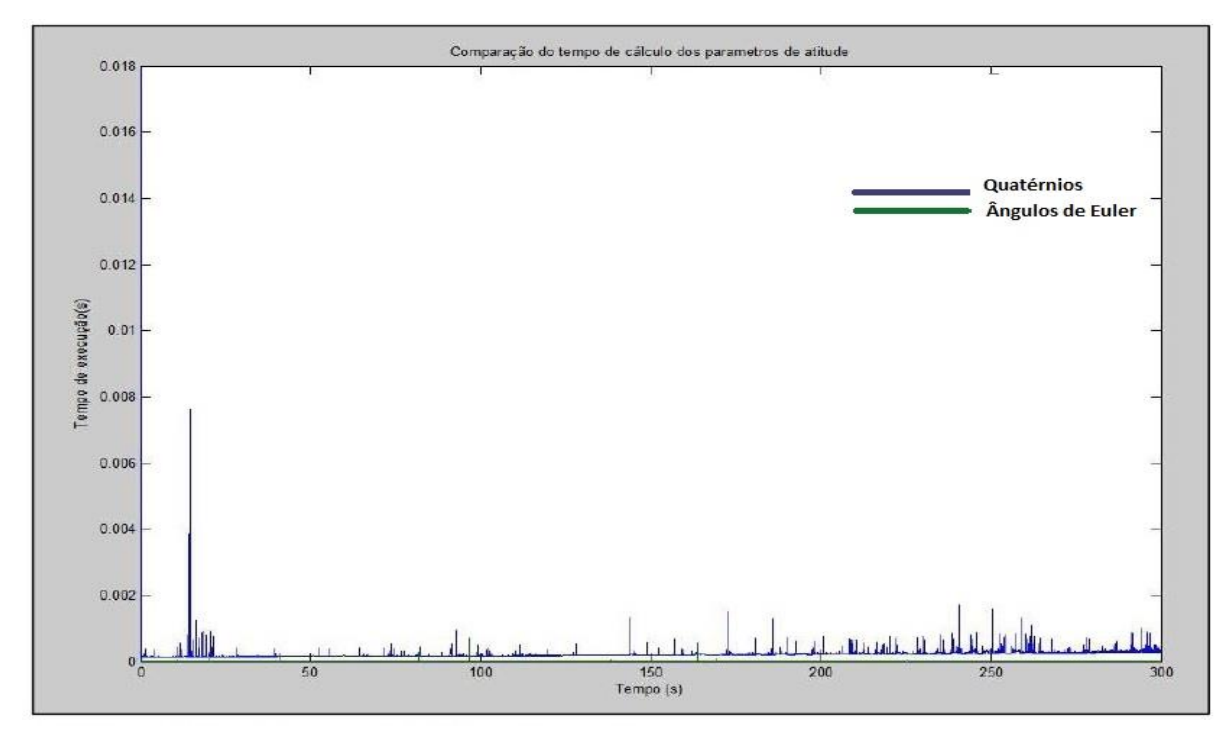

Figura 3

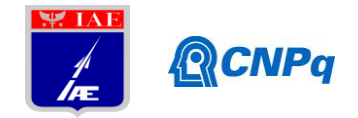

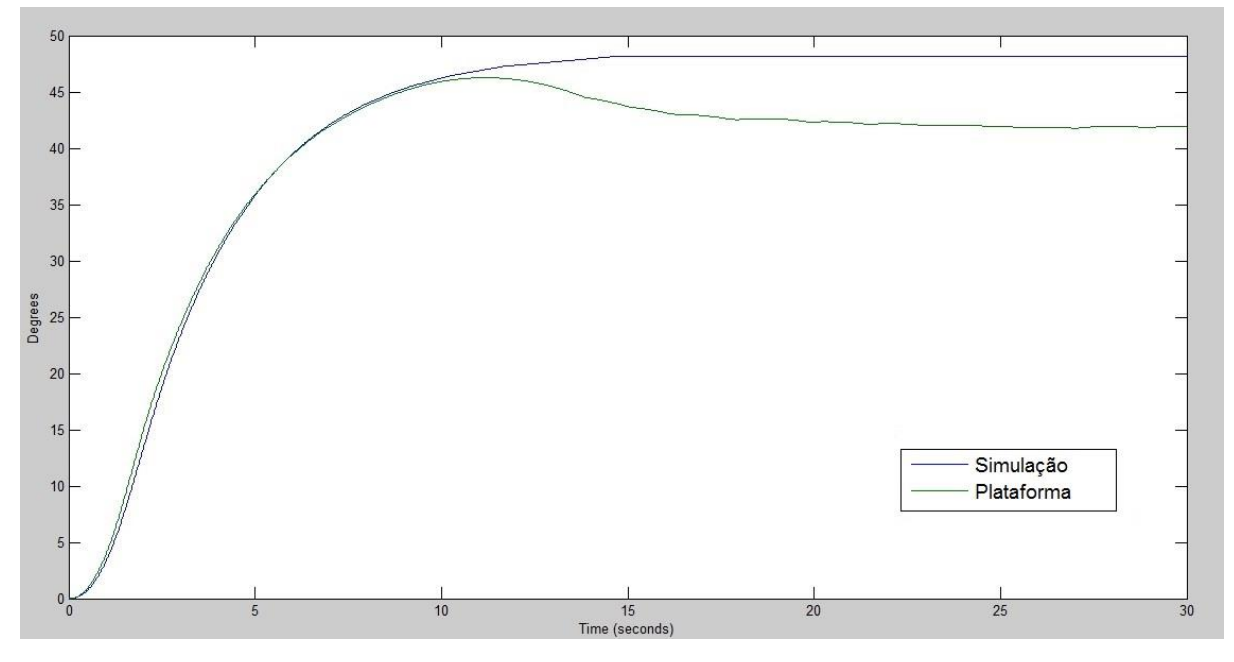

Comparação dos resultados reais da plataforma e resultados da simulação via LabVIEW.

Figura 4

## **8. Conclusões**

A simulação via software mostrou-se útil para os parâmetros ensaiados. Ensaios futuros devem ser feitos para verificar se em todas as situações a simulação representa bem o sistema. A divergência após os 10 segundos de simulação é devido a cabos que causaram torque inesperados na plataforma. Este problema pode ser resolvido com adaptação de baterias para os dispositivos da plataforma, trabalho ainda não concluído.

Quanto aos dois métodos de determinação de atitude, eles possuem pontos positivos e negativos. Os ângulos de Euler têm menor tempo de processamento, porém possuem singularidade em um dos eixos, fazendo com que o controlador fique obsoleto em determinadas situações. Já os quatérnios têm um consumo de processamento relativamente alto comparado aos ângulos de Euler e não possuem singularidade. Além disso, os quatérnios podem causar algum desconforto, pois só podem ser convertidos para ângulos de Euler que não possuem singularidades. Para usá-los sem singularidades, é preciso usar os quatro parâmetros, o que deixa a da atitude atual de um corpo complicada de interpretar.

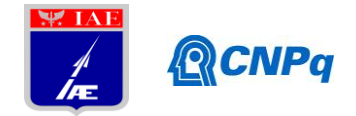

Estes fatos colocam a escolha dos métodos em função das situações em que serão utilizados, sendo difícil afirmar qual é melhor.

Os próximos passos são estender o controle da plataforma para mais de um eixo e analisar o comportamento dos controladores. Testar diferentes estratégias de controle, verificar e adaptar o software de simulação para que represente a plataforma com mais fidelidade. Utilizar os valores de aceleração medidos para calcular a inércia da plataforma. Verificar e otimizar o sistema de energia por simulação de trajetórias reais.

## **9. Divulgação dos Resultados**

Um artigo foi derivado deste trabalho e aceito pelo ABCM International Congress of Mechanical Engineering (COBEM). Com o tema: "Performance analysis of attitude control using Euler angles and quaternion techniques applied to a real-time work bench".

# **Referências**

[1] L. Machuca, L.C. Sobrinho, A.P. de Paula (2003). *Simulação de controle de atitude em mesa de Mancal Aerostático*, Trabalho de Graduação, Universidade Brás Cubas.

[2] Tewari, A. (2007*). Atmospheric and Space Flight Dynamics*. Kanpur, Uttar Pradesh, Índia: Birkhäuser.

[3] WIE, B. (2008). *Space Vehicle Dynamics and Control Second Edition*. Ames, Iowa, Estados Unidos da América: AIAA Education Series.